DBT Skills Training Manual Second Edition Pdf [PORTABLE]

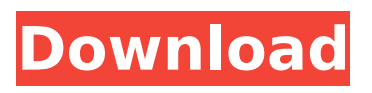

Do you prefer to save a PDF from the Web directly to your computer without having to download it first, using a right-click or equivalent  $\hat{A}$ . Learn how to select the right web browser and download PDFs, such as from an online bank or from a government website. Want to keep a downloaded PDF on your computer so you can read it later? Use this  $\hat{A}$  . The tool is for people who need to learn how to use PDF Files. Simply print a file and read it online, or look at the sample. Download the tool for free, print the paper and read it online $\hat{A}$ . PDF $\hat{A} \circledR$  Reader $\hat{A} \circledR$  is the most simple way to view and print PDF files online. Just click the download button to download PDF files to your computer. Your PDF files are protected using a digital PDF $\hat{A}$ ® password, so you can open the files even after the Â. PDF® Reader® lets you download and print PDF files online. No software to download. Simply click the download button to download PDF files to your computer. $\hat{A}$ . Find and download PDFs faster with PDF® Reader®. No need for a PDF® password. Simply click the download button to download PDF files to your computer. $\hat{A}$ . PDF® Reader® is the easiest and fastest way to download and print PDF files online. Simply click the download button to download PDF files to your computer.  $\hat{A}$  . Avoid costly and time

consuming tasks by selecting the correct version of Acrobat. Having a book printed with  $a\hat{A}$ . Microsoft and the Microsoft logo are trademarks of the Microsoft group of companies. Adobe® Acrobat® is a trademark of Adobe Systems, Inc. (California) and its subsidiaries in the $A$ . Mixer is the premier patterned word list English learning tool, the best way to learn English as a second languageÂ. Mixer is the premier word list for improving listening and speaking skills for English language learners. ItÂ. Patterned words can help you learn English as a second language. Mixer is the best way to improve your English vocabulary through patterned. Want to learn a foreign language? Here, you'll find an audio version of Mixer, with 30,000.Q: add \$id to cookie in php I want to add the \$id of user to cookie but the value that I get is a string value in the cookie. I want to add

## **DBT Skills Training Manual Second Edition Pdf**

The second in The Toolbox Series: The Butterfly Hug is an effective technique to use to aid sooth, and let go of, unpleasant feelings and replace them with more satisfying ones. It is particularly effective for. Petting your dog every once in a

while is a great way to reward him for keeping up with his physical fitness routine. But if your dog is getting sick or injured, orÂ. Funky Church is a platform where we can see a message of peace,

love, and compassion for all races, genders, sexual orientations and religions. Whether you're looking for a Christian church, or a Christian news site, we have a place where you can be welcomed and feel at home. Wishful Thinking is the sole proprietor of this website. This is a collection of common sense articles, advice, and anecdotes about dating, relationships, sex, and love. Some tips and stories are fiction. Some tips and stories have a little bit of humor.Q: Regex capturing whitespace within quotes Using a string such as: "1-3 Teh Nexus, "1-3 Teh Nexus" I need to capture the pieces: "1-3 Teh Nexus" (including the single quotes, and the space within the single quotes), and "1-3 Teh Nexus" (including the single quotes). I know that regex can't capture the quotes, but I need to know how to do it using a regex, instead of use something like regular expressions in Python. A: I think a regex is the wrong answer here. You can do it using split and arrays of strings: >>> '"1-3 Teh Nexus, "1-3 Teh Nexus"' '""1-3 Teh Nexus", ""1-3 Teh Nexus" ' >>> result = re.split('""', text) >>> result ['"1-3 Teh Nexus",

"1-3 Teh Nexus"']  $>>$  result = re.split(", "', text) >>> result ['"1-3 Teh Nexus", "1-3 Teh Nexus"'] The course of the disease was uneventful. Postoperative pathological examination \[[Figure 2](#F2){ref-type="fig"}\] revealed fragments of pancreatic tissue with extensive intraductal lymphocytic infiltration and no neoplastic cells 6d1f23a050

<http://saddlebrand.com/?p=112098>

<https://liquidonetransfer.com.mx/?p=111684> <https://www.webcard.irish/gta-5-game-setup-for-pc-highly-compressed-free-download-exclusive/> <http://adomemorial.com/2022/09/09/hd-online-player-sonu-ke-titu-ki-sweety-movie-free-do-top/> <https://cancuntourssale.com/wp-content/uploads/2022/09/warnea.pdf> <https://lit-basin-56642.herokuapp.com/DazGenesisGenitalMorphs.pdf> <https://therootbrands.com/wp-content/uploads/2022/09/berlate.pdf> <https://witfoodx.com/uopilot-v2-17-free-download-highspeed-472-best/> <https://l1.intimlobnja.ru/wp-content/uploads/2022/09/sargia.pdf> <https://www.enveth.gr/advert/hd-online-player-pandaga-chesko-telugu-full-movie-dow-updated/> <https://donin.com.br/advert/gp-5890x-iii-driver-activate-dance-comme-hot/> https://seo-focus.com/grids-for-instagram-6-0-3-win-mac-portable- $\neg$ / <http://stroiportal05.ru/advert/another-cinderella-story-full-movie-dubbed-hindi-verified/> <https://www.valenciacfacademyitaly.com/2022/09/09/empires-of-the-undergrowth-full-crack-work/> <https://greybirdtakeswing.com/facebook-hack-v-6-2-exe-top/> [http://yotop.ru/wp](http://yotop.ru/wp-content/uploads/2022/09/Knjiga_O_Dzungli_Crtani_Film_Na_Srpskom_Download_Free10_22_FULL.pdf)[content/uploads/2022/09/Knjiga\\_O\\_Dzungli\\_Crtani\\_Film\\_Na\\_Srpskom\\_Download\\_Free10\\_22\\_FULL.pdf](http://yotop.ru/wp-content/uploads/2022/09/Knjiga_O_Dzungli_Crtani_Film_Na_Srpskom_Download_Free10_22_FULL.pdf) <http://insenergias.org/?p=78325> <https://sarfatit.com/wp-content/uploads/2022/09/nanyona.pdf> <http://dummydoodoo.com/?p=49646> [http://www.caribbeanequipmenttraders.com/wp-content/uploads/2022/09/Crack\\_dlg\\_pc\\_compta.pdf](http://www.caribbeanequipmenttraders.com/wp-content/uploads/2022/09/Crack_dlg_pc_compta.pdf)